## auPAY **CSV**

## Wow manager **CSV**

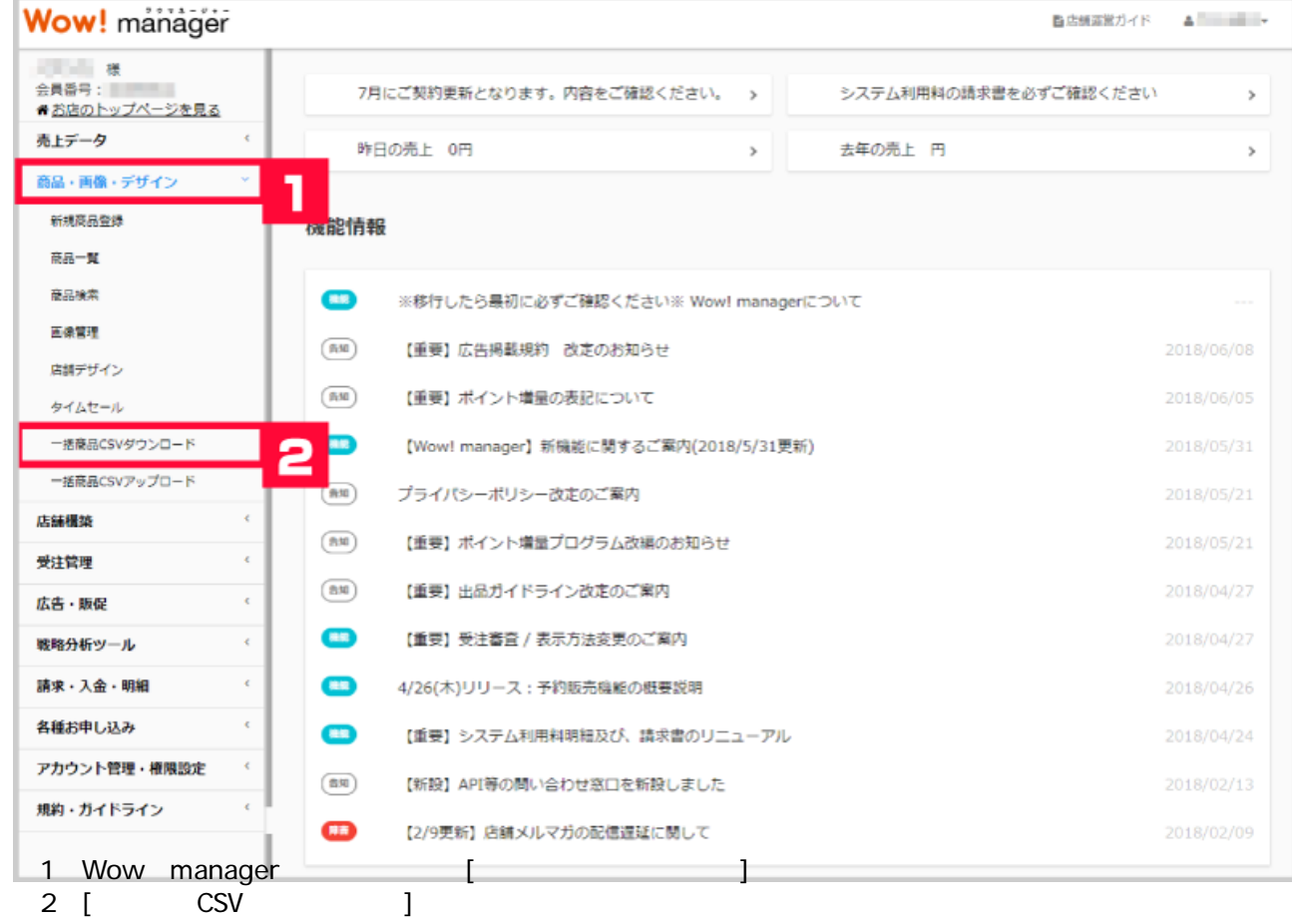

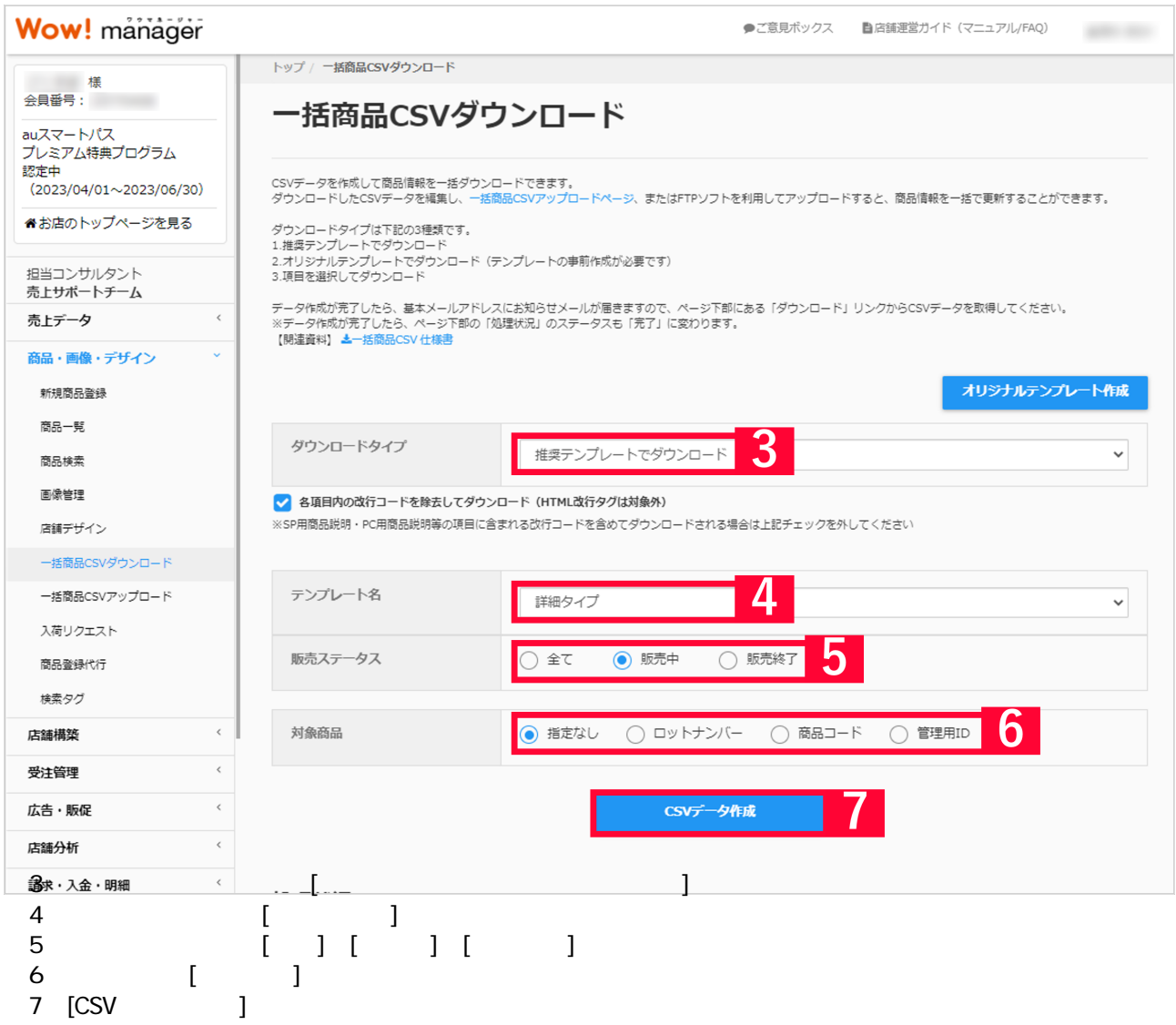

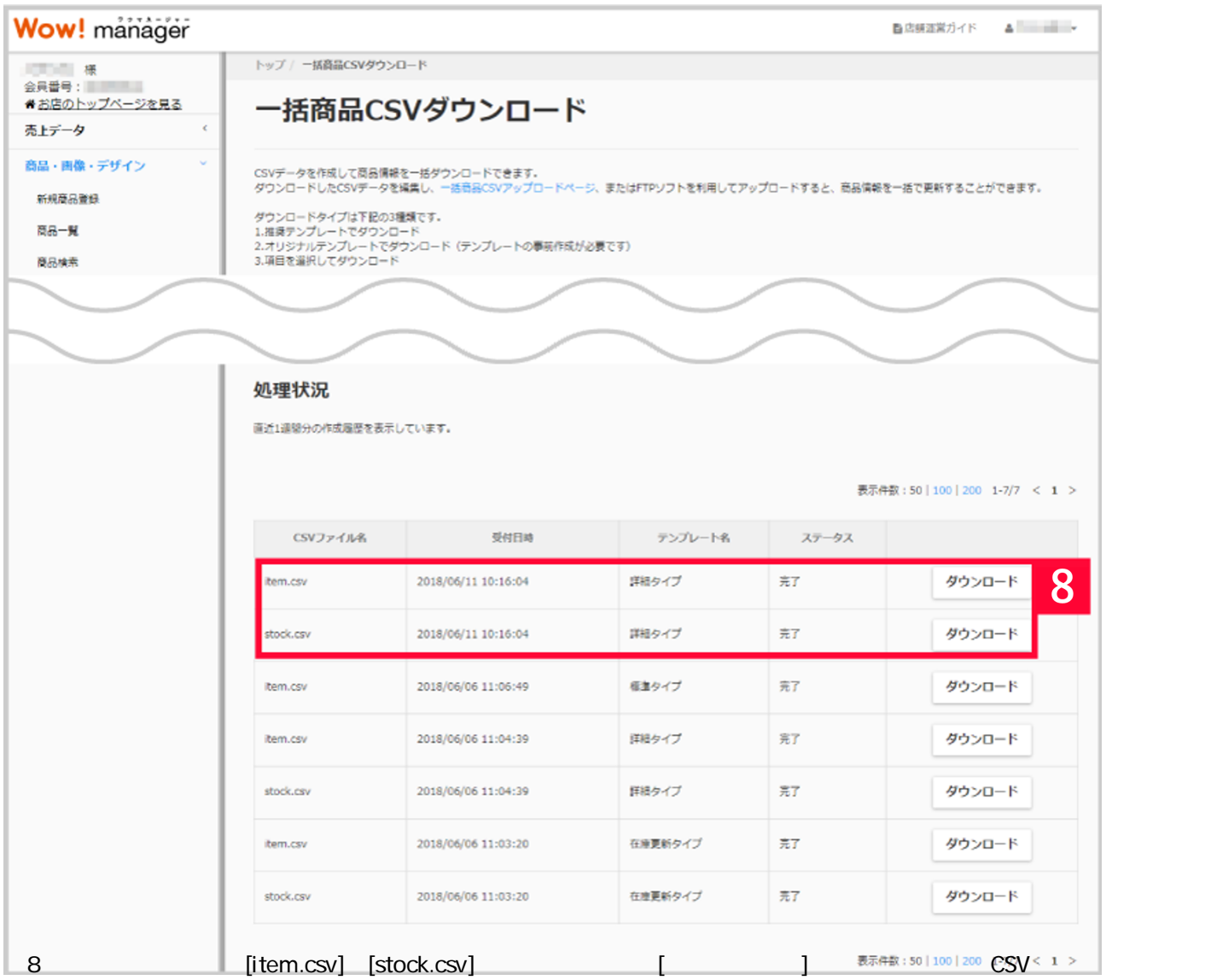

## **accounting to a control control control control control control control control control control control control control control control control control control control control control control control control control cont**

## $(1 \t 8 \t CSV)$

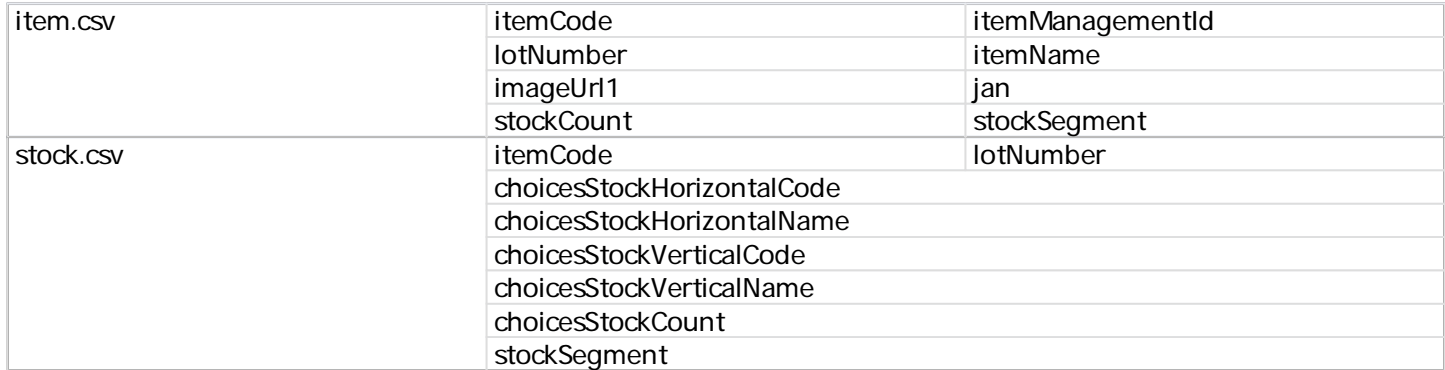

Wow!manager CSV